# **QGIS Application - Bug report #4764 crash on exit in GDal deinitialization**

*2012-01-09 12:53 PM - Sandro Santilli*

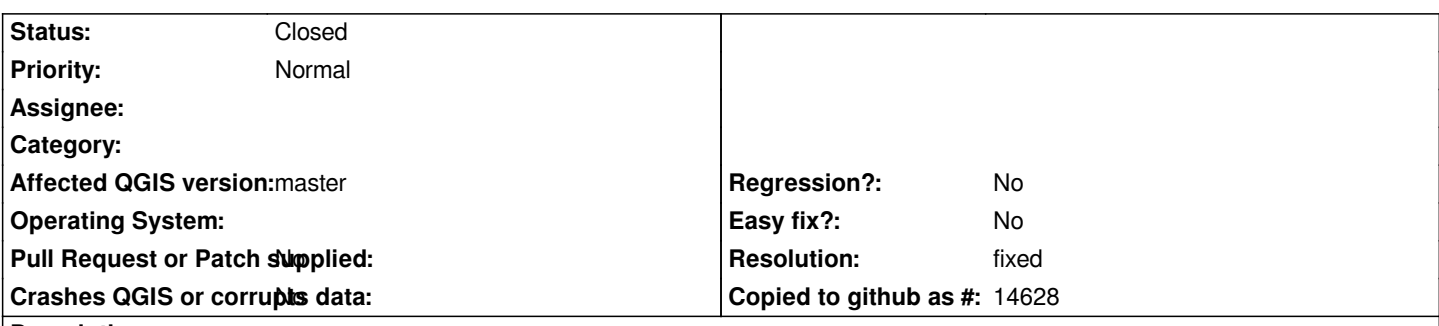

## **Description**

*Start qgis with, start db\_manager plugin, select a simple topology (the city\_data constructed by topology/test/load\_topology.sql is ok), select TopoViewer, close the qgis main window.*

 *#0 0x00007f5ed7bfd76c in malloc\_consolidate (av=0x7f5ed7f04e40) at malloc.c:5144*

 *#1 0x00007f5ed7c00460 in \_int\_free (av=0x7f5ed7f04e40, p=0x2afa5a0) at malloc.c:5017*

 *#2 0x00007f5ed7c03e83 in \*\_\_GI\_\_\_libc\_free (mem=<value optimized out>) at malloc.c:3738*

 *#3 0x00007f5ed90a52c9 in CPLCleanupTLSList (papTLSList=0x2b8f440) at cpl\_multiproc.cpp:184*

 *#4 0x00007f5ed90655ea in ~GDALDriverManager (this=0x7f5eb4013250, \_\_in\_chrg=<value optimized out>) at gdaldrivermanager.cpp:234*

*Doesn't happen with qgis master (2.0dev) on the same machine (thus same gdal)*

*I've no idea about the category...*

## **History**

#### **#1 - 2012-01-09 12:57 PM - Sandro Santilli**

*It still segfaults if you remove all layers before closing the window. Doesn't segfault if you never load any layer.*

## **#2 - 2012-04-16 06:32 AM - Paolo Cavallini**

*- Target version changed from Version 1.7.4 to Version 1.8.0*

## **#3 - 2012-09-04 11:54 AM - Paolo Cavallini**

*- Target version changed from Version 1.8.0 to Version 2.0.0*

## **#4 - 2012-12-14 09:11 AM - Sandro Santilli**

- *Resolution set to fixed*
- *Status changed from Open to Closed*

*Haven't seen this for a long time now. Dunno which commit fixed it.*